$<$ WA1/>  $<$ AW1/> 2021

# Asynchronous Programming

#### **Exercises**

Fulvio Corno Luigi De Russis Enrico Masala

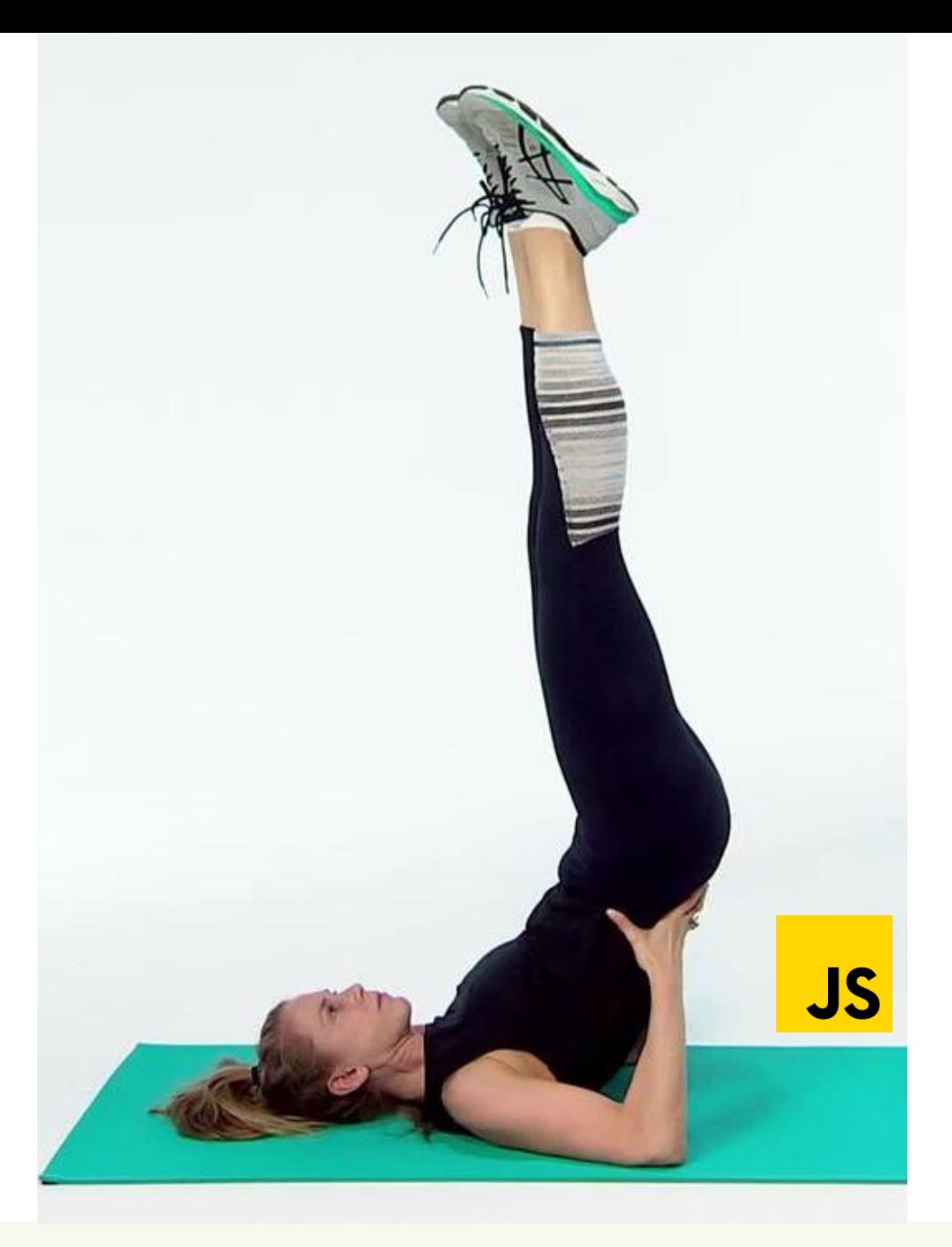

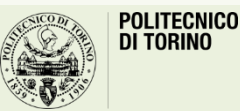

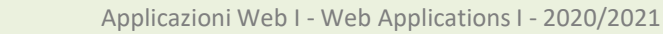

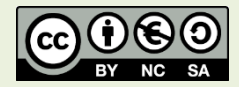

## My U.S. Scores

- Develop a JS program to convert the scores of your exams into the U.S. system
- Using the functional approach, you should manage a list of objects that includes the following information about the exams:
	- Course Code, Course Name, CFU, Score (a number between 18 and 30)
- Create a new list with the same information but the scores according the U.S. system, where:
	- $-$  27+  $\rightarrow$  A, 24-26  $\rightarrow$  B, 19-23  $\rightarrow$  C, 18  $\rightarrow$  D
- Then, compute the weighted average, considering A as 4.0 and D as 1.0
- Print all your scores (in both formats), and the computed average

### Courses and Scores, in a Database

- Update the "*Courses and Scores*" exercise to use a database.
- Manage a list of objects and related DB tables that include information about the exams:
	- Course Code, Course name, CFU
	- Attained score (number between 18 and 30, plus a Boolean for the *laude*)
	- Date
- The list of **Exam** objects, named **ExamList**, will have the following methods, operating on the DB, which return Promises:  $\rightarrow$   $\rightarrow$
- add(exam) // pass a fully-constructed Exam object
- getAll() // returns *(a Promise that resolves to)* an ExamList with all the Exams
- find(courseCode) // returns *(a Promise that resolves to)* the matching Exam
- afterDate(date) // returns *(a Promise that resolves to)* an ExamList with the subset of Exams after the given date
- getWorst(num) // returns *(a Promise that resolves to)* an ExamList with the num Exams with the lowest score

#### License

- These slides are distributed under a Creative Commons license "**Attribution-NonCommercial-ShareAlike 4.0 International (CC BY-NC-SA 4.0)**"
- **You are free to:**
	- **Share** copy and redistribute the material in any medium or format
	- **Adapt** remix, transform, and build upon the material
	- The licensor cannot revoke these freedoms as long as you follow the license terms.
- **Under the following terms:**
	- **Attribution** You must give [appropriate credit](https://creativecommons.org/licenses/by-nc-sa/4.0/), provide a link to the license, and indicate if changes were [made. You may do so in any reasonable manner, but not in any way that suggests the licensor endorses yo](https://creativecommons.org/licenses/by-nc-sa/4.0/)u or your use.
	- **NonCommercial** You may not use the material for [commercial purposes.](https://creativecommons.org/licenses/by-nc-sa/4.0/)
	- **ShareAlike** If you remix, transform, or build upon the material, you must distribute your contributions under the [same license](https://creativecommons.org/licenses/by-nc-sa/4.0/) as the original.
	- **No additional restrictions** You may not apply legal terms or [technological measures](https://creativecommons.org/licenses/by-nc-sa/4.0/) that legally restrict others from doing anything the license permits.
- <https://creativecommons.org/licenses/by-nc-sa/4.0/>

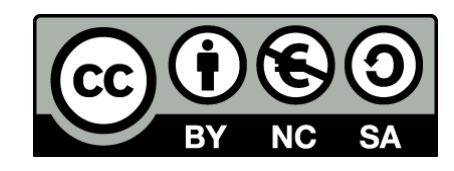

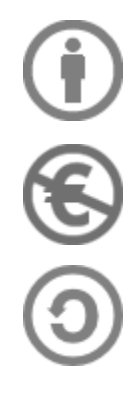

4